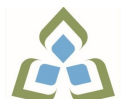

## **COURSE OUTLINE: CSA103 - BUSINESS APPLIC I**

**Prepared: Dan Kachur Approved: Sherri Smith, Chair, Natural Environment, Business, Design and Culinary**

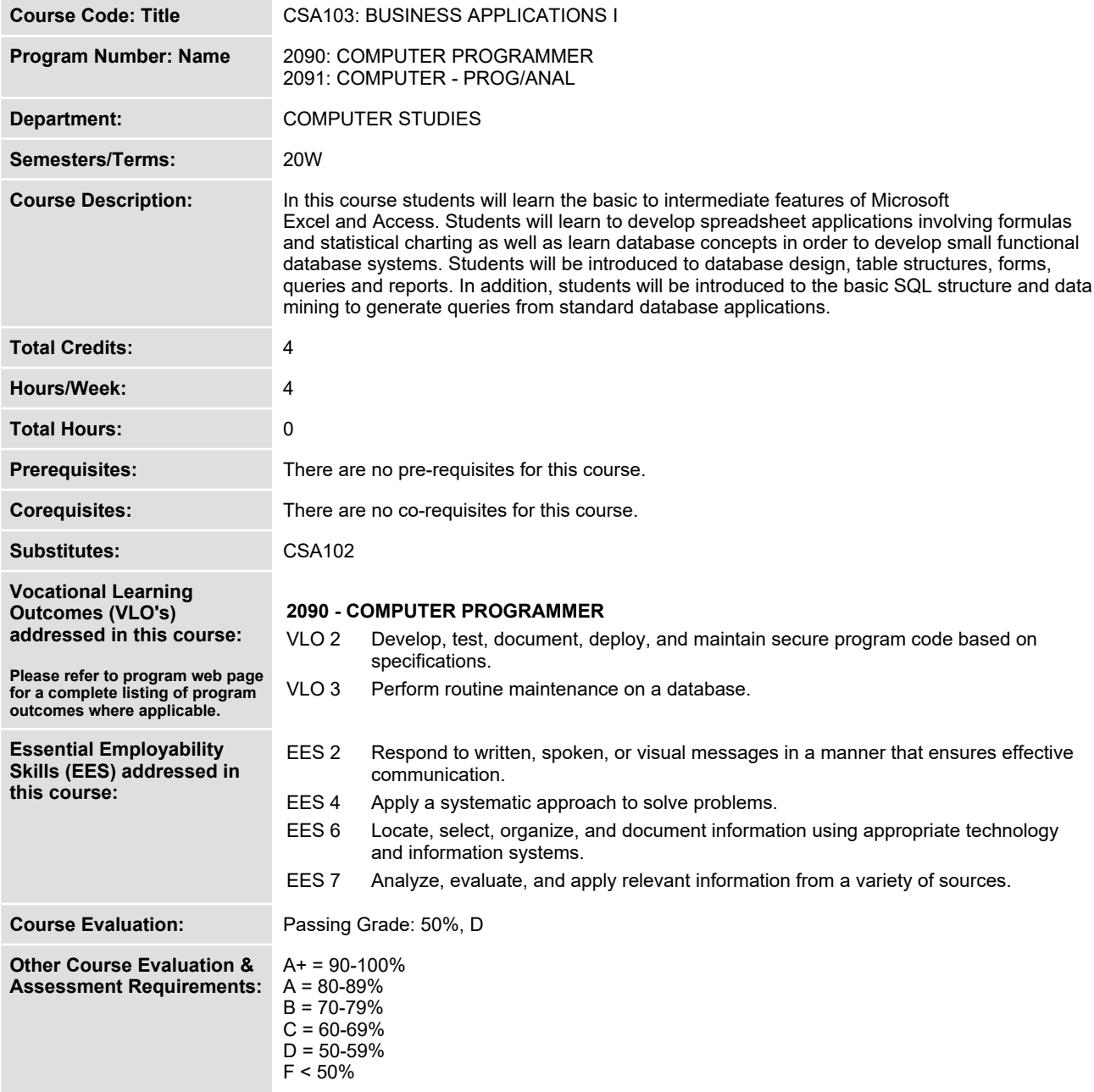

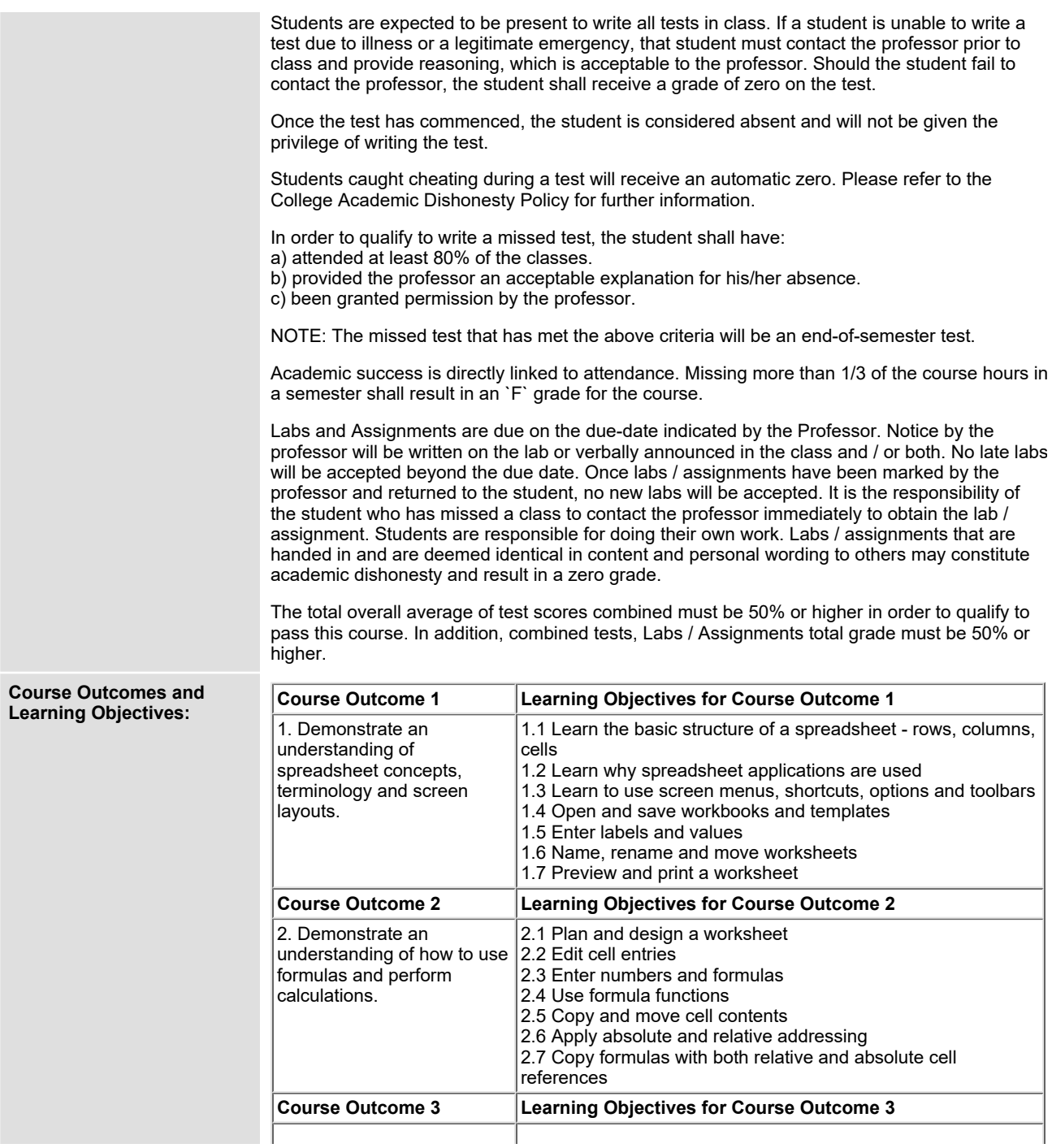

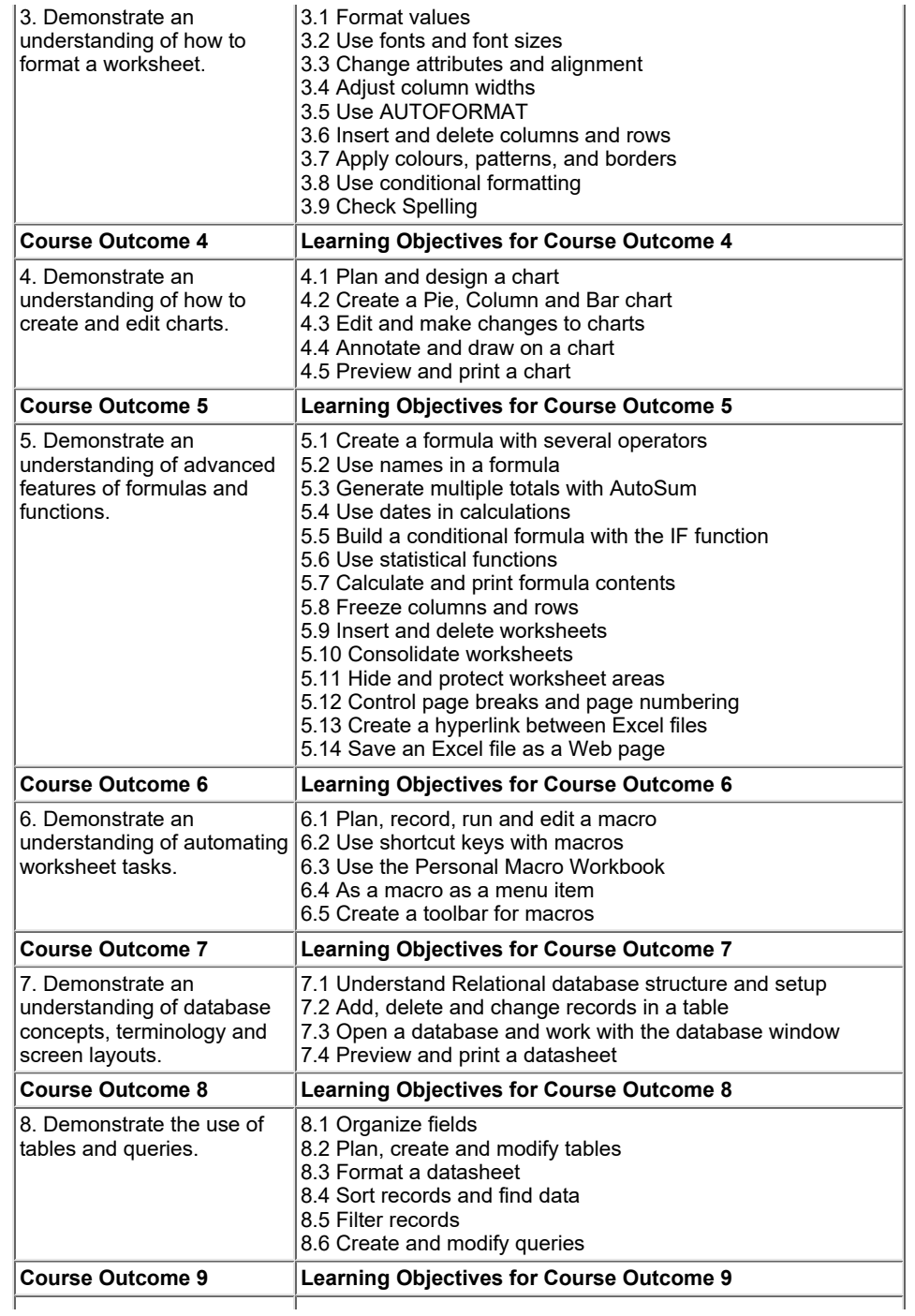

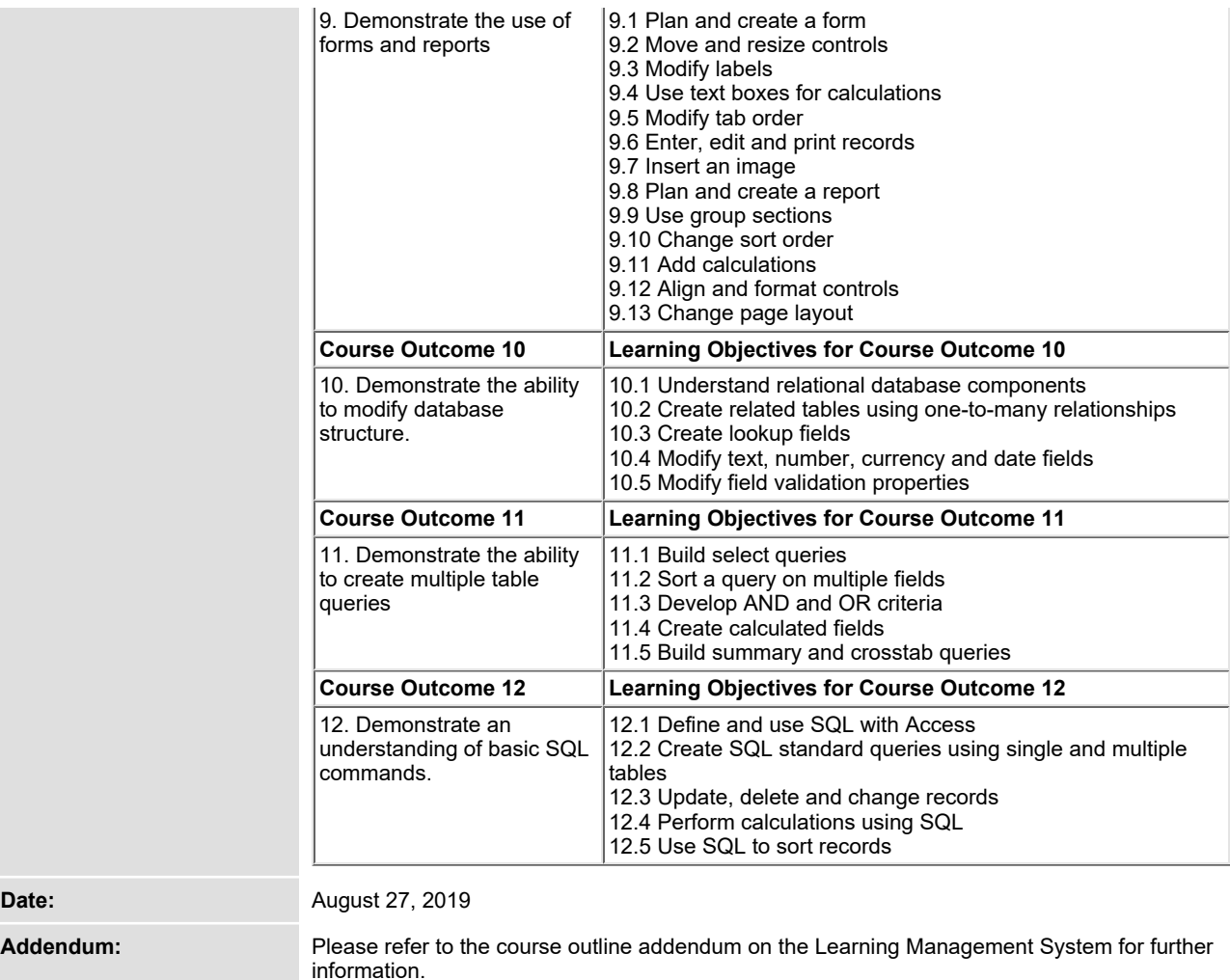